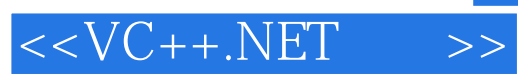

, tushu007.com

 $<<$ VC++.NET >>

- 13 ISBN 9787508314037
- 10 ISBN 7508314034

出版时间:2003-5

Davis Chapman

页数:555

字数:811

extended by PDF and the PDF

http://www.tushu007.com

## , tushu007.com  $<<$ VC++.NET >>

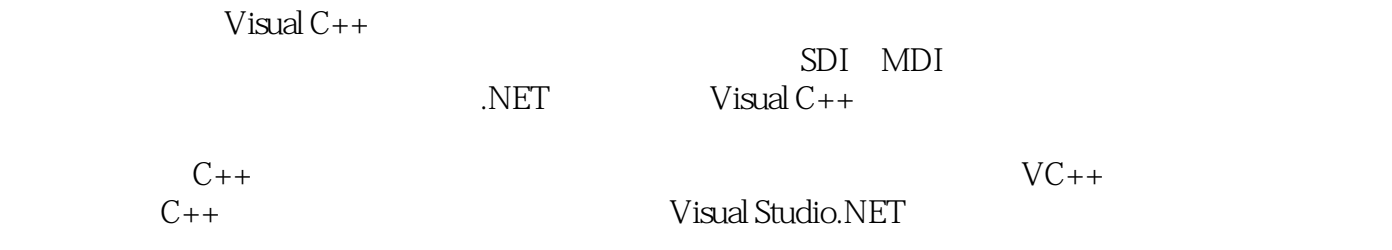

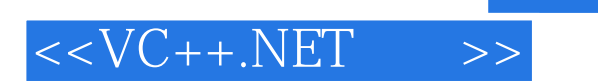

## $,$  tushu007.com

Dacis Chapman

Days

Sams TeacH Yourself Visual C++6 in 21

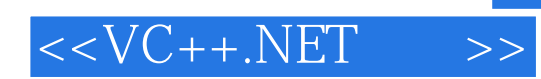

, tushu007.com

## Visual  $C++$

SDI MDI

 $DLL$ 

**ADO** 

**ActiveX** Internet Visual Basic C#

 $ATL$ 

Web

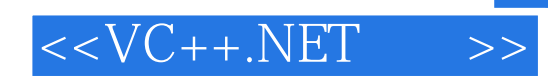

本站所提供下载的PDF图书仅提供预览和简介,请支持正版图书。

更多资源请访问:http://www.tushu007.com